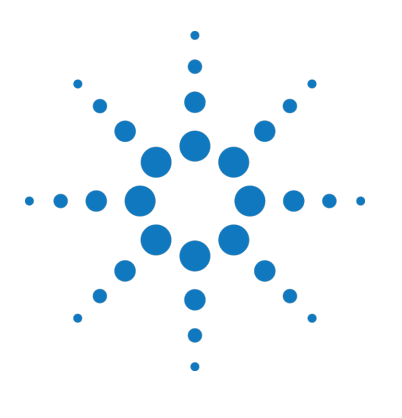

# Agilent M9703A AXIe Digitizer

# **Product Security Document**

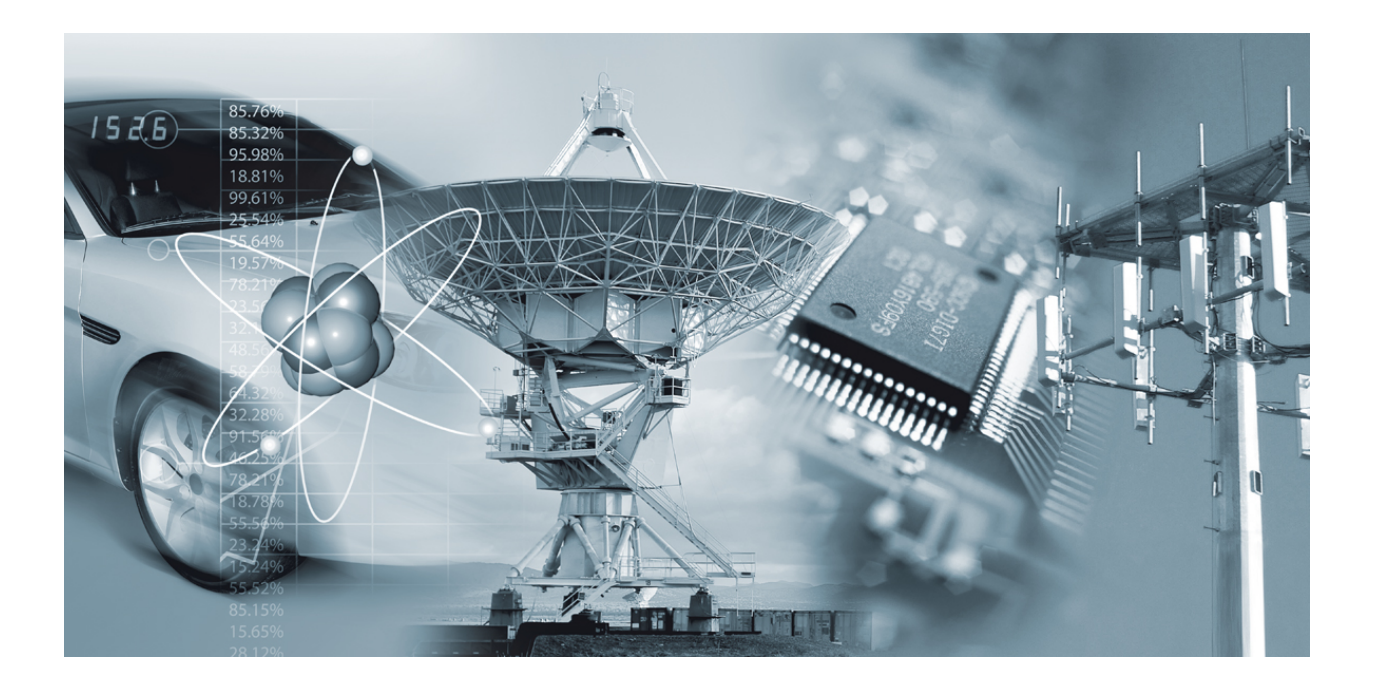

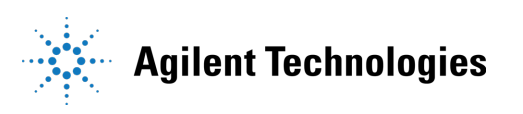

#### **Notices**

© Agilent Technologies, Inc. 2011

No part of this manual may be reproduced in any form or by any means (including electronic storage and retrieval or translation into a foreign language) without prior agreement and written consent from Agilent Technologies, Inc. as governed by United States and international copyright laws.

#### **Manual Part Number M9703-90004**

#### **Edition**

**Edition 1.0, January 2012** Agilent Technologies, Inc.

#### **Sales and Technical Support**

To contact Agilent for sales and technical support, refer to the "support" links on the following Agilent web resources:

■ [www.agilent.com/find/Digitizers](http://www.agilent.com/find/digitizers)

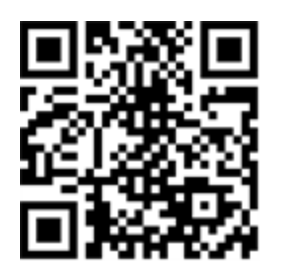

[www.agilent.com/find/assist](http://www.agilent.com/find/assist) (worldwide contact information for repair and service)

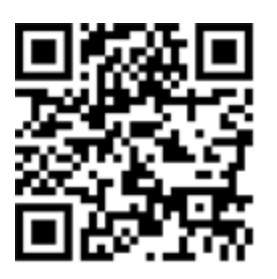

#### **Warranty**

The material contained in this document is provided "as is," and is subject to being changed, without notice, in future editions. Further, to the maximum extent permitted by applicable law, Agilent disclaims all warranties, either express or implied, with

regard to this manual and any information contained herein, including but not limited to the implied warranties of merchantability and fitness for a particular purpose. Agilent shall not be liable for errors or for incidental or consequential damages in connection with the furnishing, use, or performance of this document or of any information contained herein. Should Agilent and the user have a separate written agreement with warranty terms covering the material in this document that conflict with these terms, the warranty terms in the separate agreement shall control.

# **Product Declassification and Security**

The following products / families are covered by this document:

**Model Number(s):**

M9703A

**Product Name:**

AXIe Digitizer

# Table of Contents

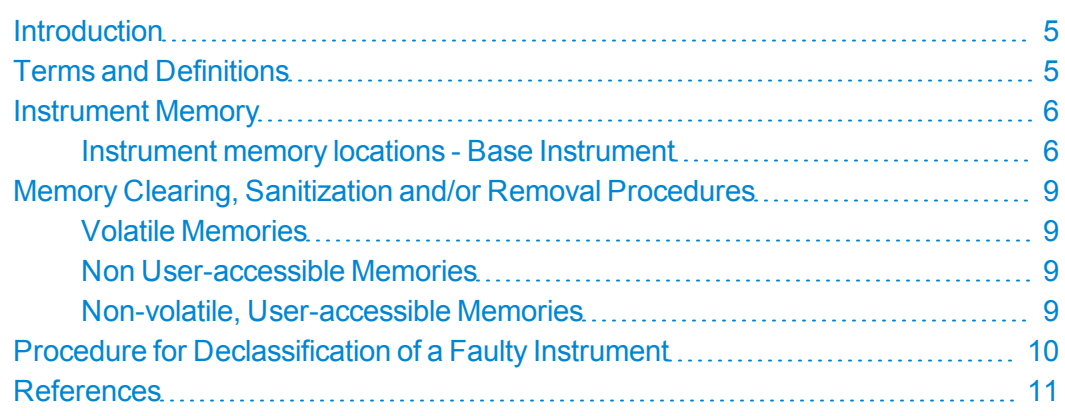

# <span id="page-4-0"></span>**Introduction**

This document details the internal memory locations of the instrument and describes instrument security features and the steps to declassify an instrument through memory sanitization or removal. For additional information on a particular product, the Agilent Instrument Security Database may be accessed here: [www.agilent.com/find/security](http://www.agilent.com/find/security) For general information the Agilent Aerospace and Defense web page may be found here: [www.agilent.com/find/ad](http://www.agilent.com/find/ad)

### <span id="page-4-1"></span>**Terms and Definitions**

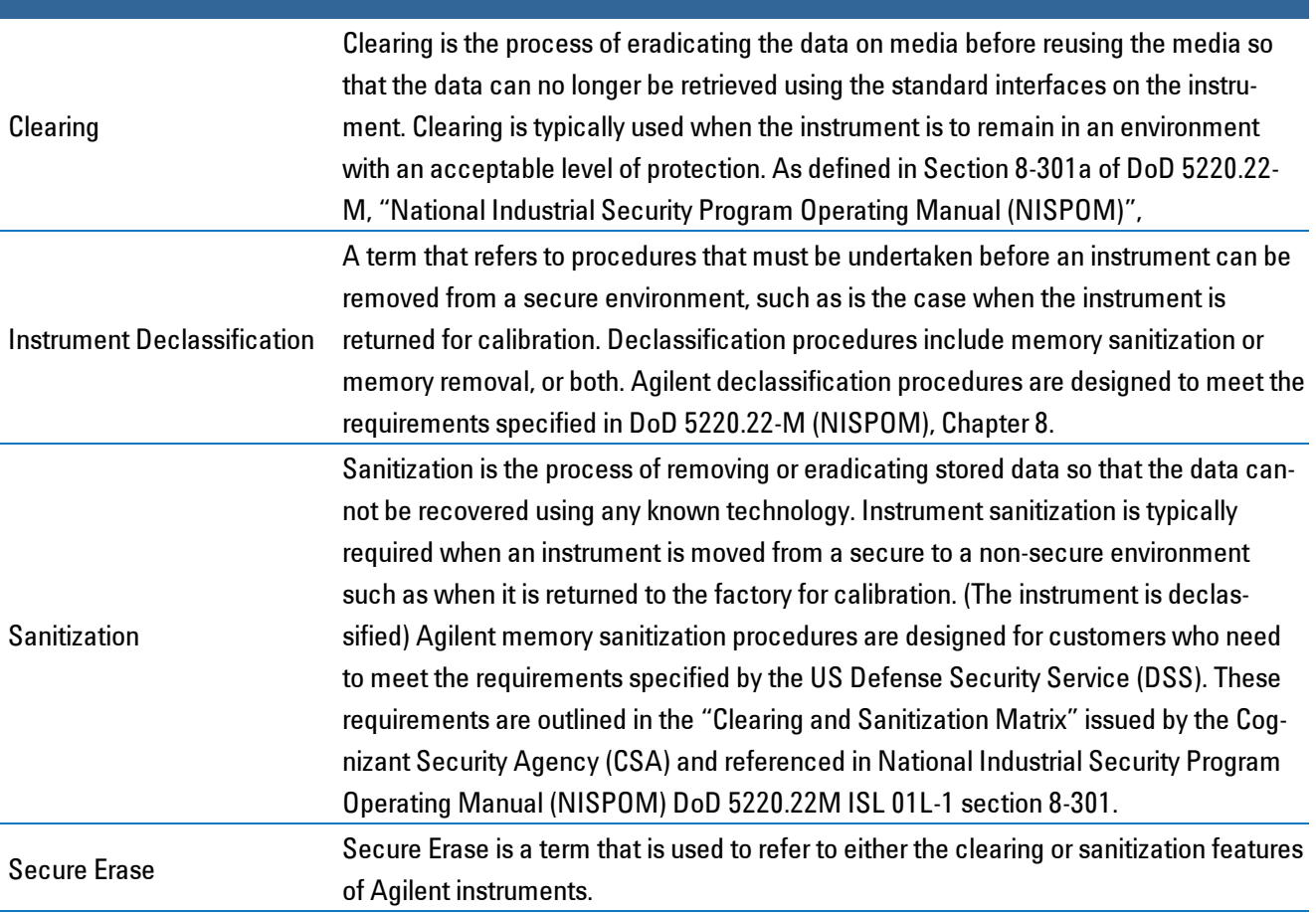

## <span id="page-5-0"></span>**Instrument Memory**

This section contains information on the types of memory available in your instrument. It explains the size of memory, how it is used, its location, volatility, and the sanitization procedure.

#### <span id="page-5-1"></span>**Instrument memory locations - Base Instrument**

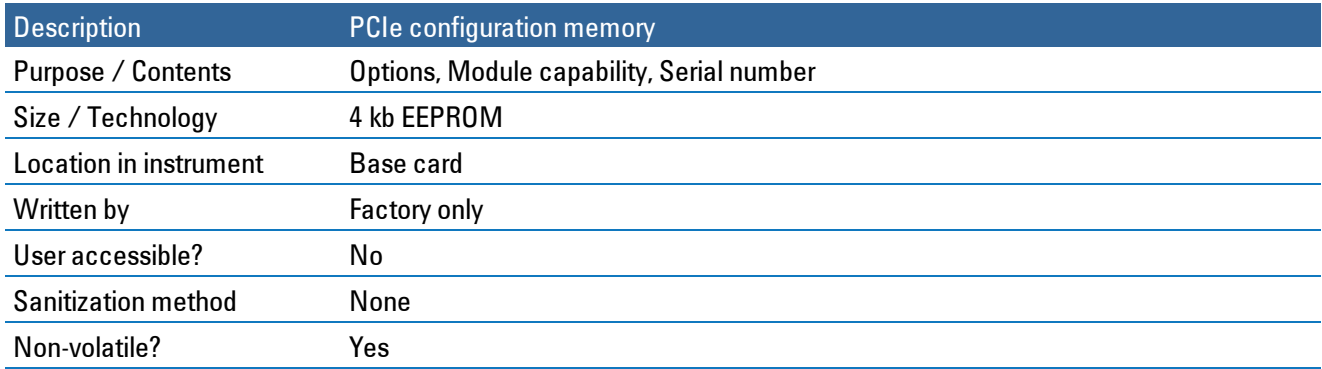

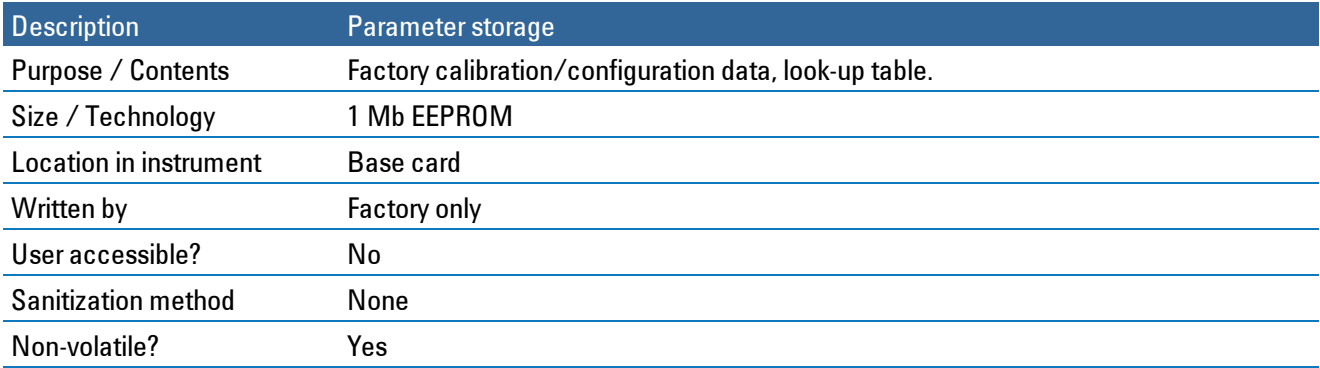

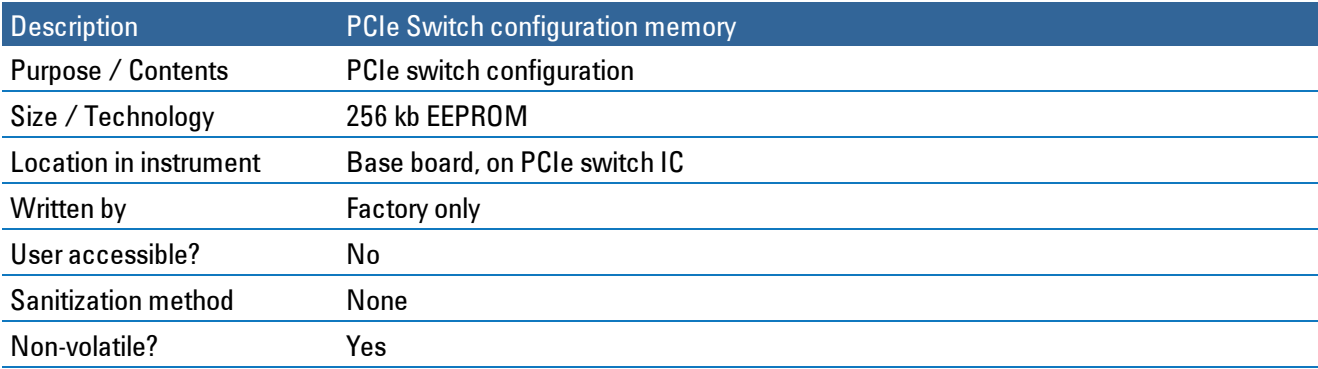

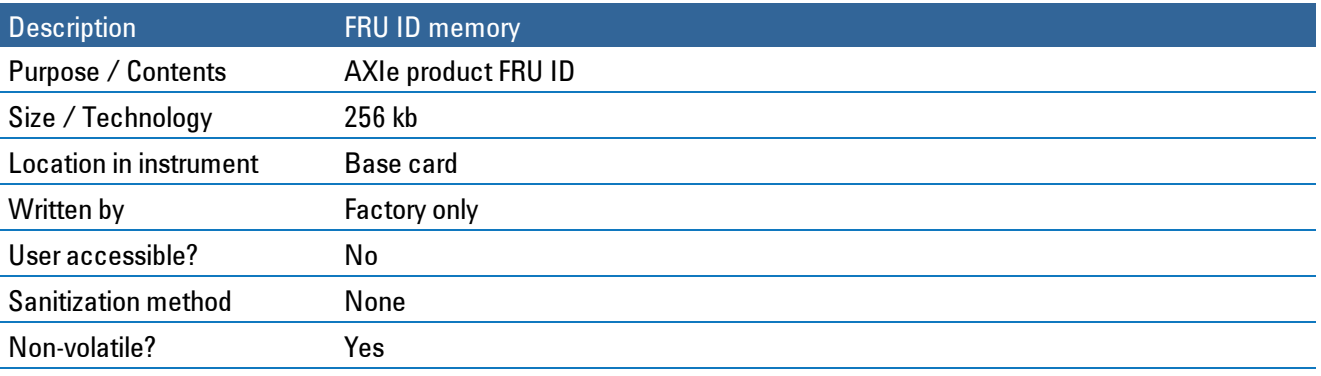

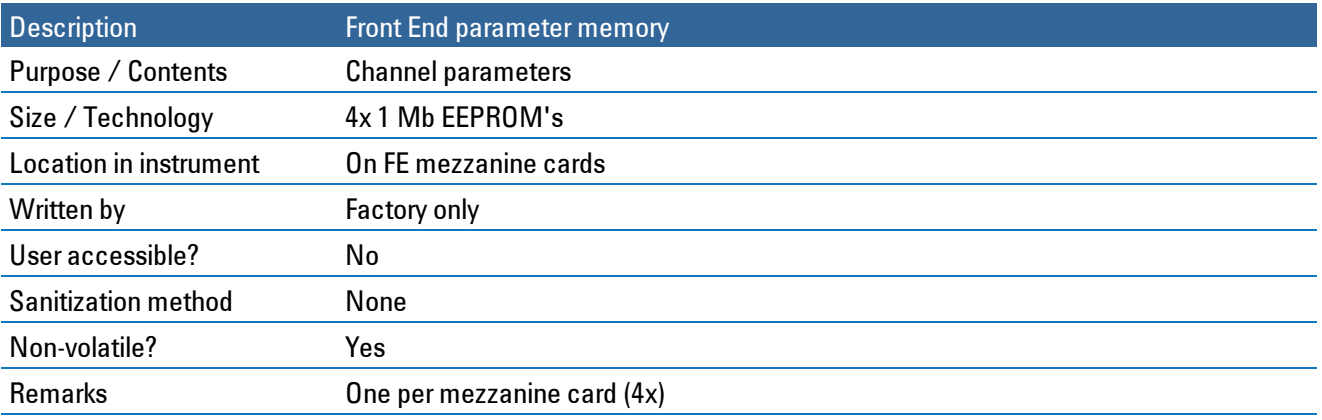

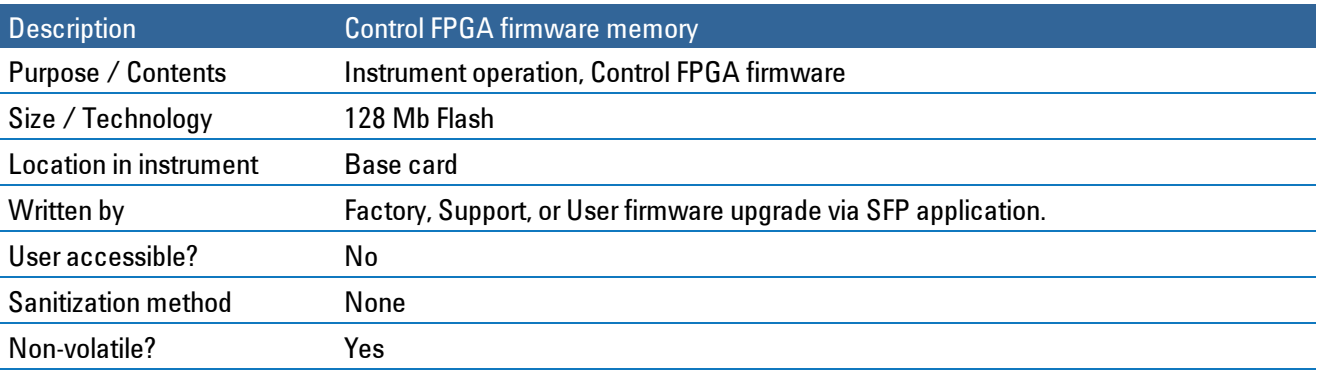

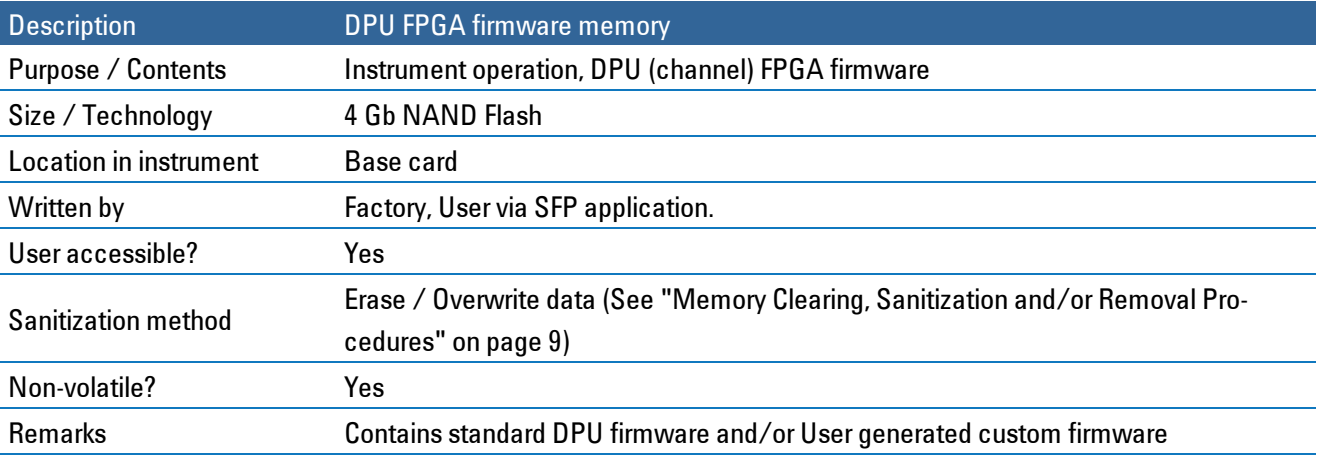

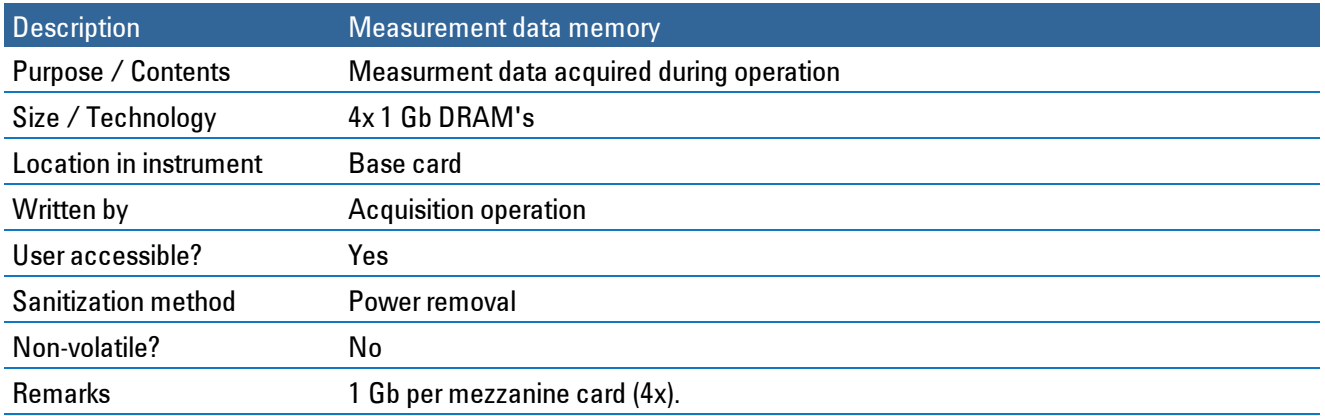

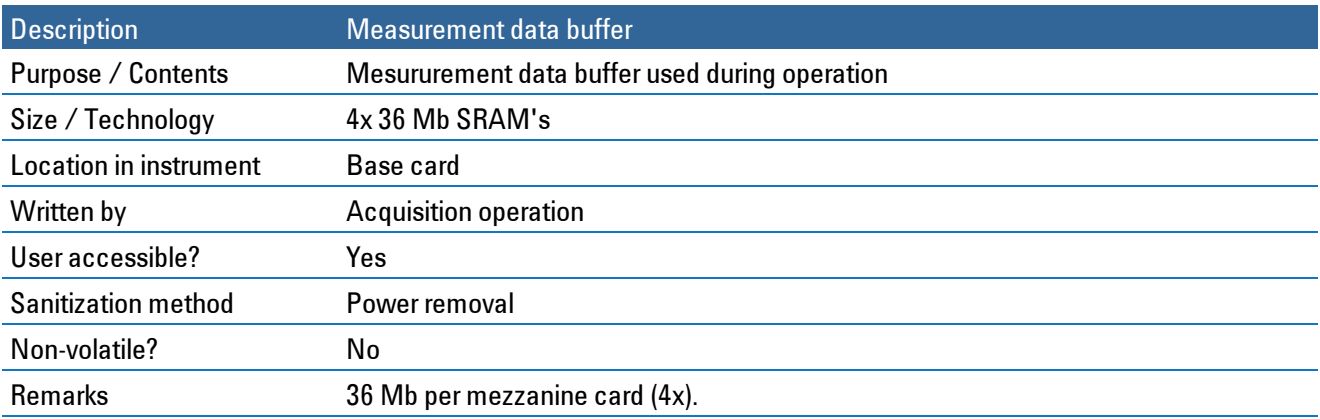

# <span id="page-8-0"></span>**Memory Clearing, Sanitization and/or Removal Procedures**

<span id="page-8-1"></span>This section explains how to clear, sanitize, and remove memory from you instrument for any non-volatile memory location that can be written to during normal operation.

#### **Volatile Memories**

The volatile memory in the instrument does not retain any information when power is removed from the instrument. Therefore sanitization may be achieved by removal of the instrument power.

#### <span id="page-8-2"></span>**Non User-accessible Memories**

<span id="page-8-3"></span>Since these locations may only be programmed by Agilent Technologies in the factory, they cannot contain any user or acquisition data. It is therefore not necessary to perform any sanitization on these areas.

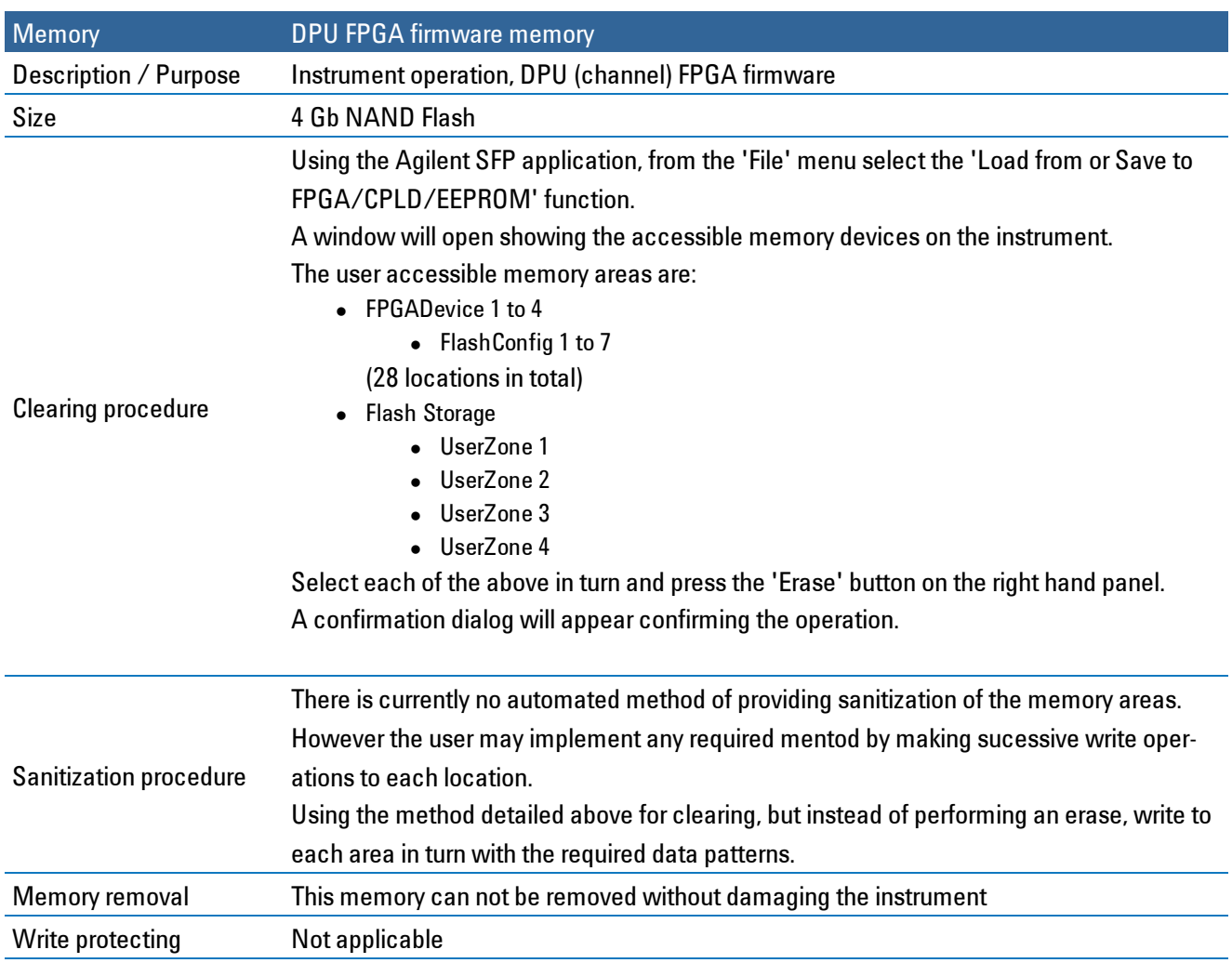

#### **Non-volatile, User-accessible Memories**

# <span id="page-9-0"></span>**Procedure for Declassification of a Faulty Instrument**

If the instrument is malfunctioning to the degree that it is not possible to communicate with it via the SFP application it will not be possible to use the clearing or sanitization procedures detailed. It is also not possible to remove the useraccessible memory integrated circuits without causing damage to the instrument.

Therefore declassification of a faulty instrument will require secure destruction of that instrument.

### <span id="page-10-0"></span>**References**

- **1 DoD 5220.22-M, "National Industrial Security Program Operating Manual (NISPOM)"**United States Department of Defense. Revised February 28, 2006. May be downloaded in Acrobat (PDF) format from: [www.dss.mil/isp/fac\\_clear/download\\_nispom.html](http://www.dss.mil/isp/fac_clear/download_nispom.html)
- **2 ODAA Process Guide for C&A of Classified Systems under NISPOM** Defense Security Service. DSS-cleared industries may request a copy of this document via email, by following the instructions at: <http://www.dss.mil/isp/odaa/request.html>

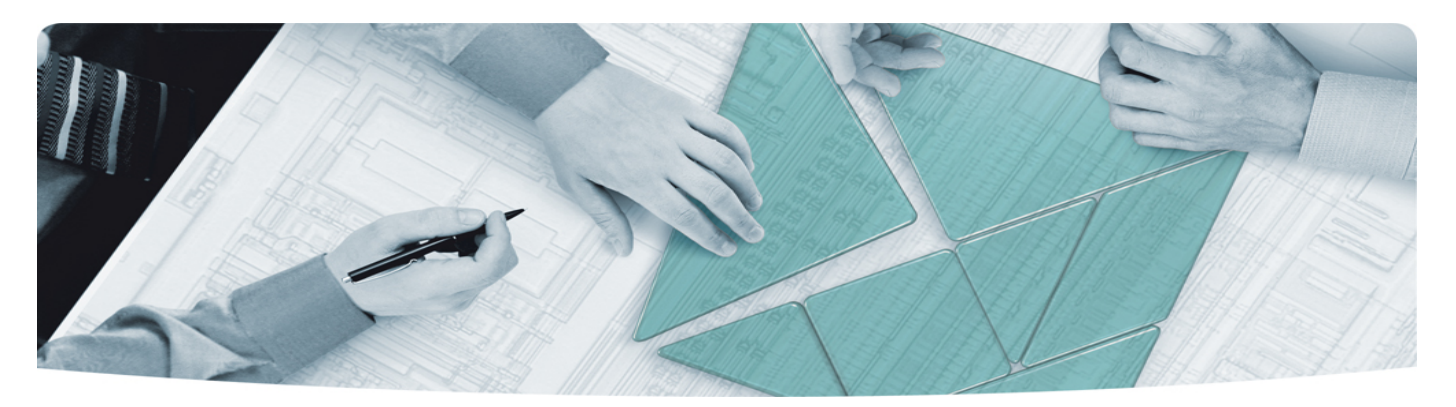

#### The Modular Tangram

The four-sided geometric symbol that appears in Agilent modular product literature is called a tangram. The goal of this seven-piece puzzle is to create shapes—from simple to complex. As with a tangram, the possibilities may seem infinite as you begin to create a new test system. With a set of clearly defined elements hardware, software—Agilent can help you create the system you need, from simple to complex.

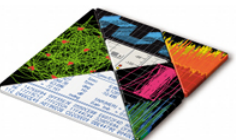

#### **DISCOVER** the Alternatives …

… Agilent **MODULAR** Products

**Agilent Advantage Services** is committed to your success throughout your equipment's lifetime. **www.agilent.com/find/advantageservices**

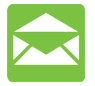

**Agilent Email Updates** keep you informed on the latest product, support and application information. **www.agilent.com/find/emailupdates**

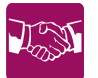

**Agilent Channel Partners** provide sales and solutions support. For details, see **www.agilent.com/find/channelpartners**

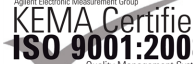

KEMA Certified ISO 9001:2008 certified. For details, see **1SO 9001:2008** www.agilent.com/quality

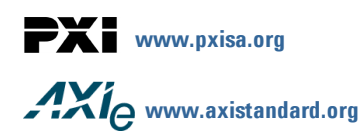

PICMG and the PICMG logo, CompactPCI and the CompactPCI logo, AdvancedTCA and the AdvancedTCA logo are US registered trademarks of the PCI Industrial Computers Manufacturers Group. "PCIe" and "PCI EXPRESS" are registered trademarks and/or service marks of PC-SIG. Microsoft, Windows, Visual Studio, Visual C++, Visual C#, and VisualBasic are either registered trademark or trademarks of Microsoft Corporation.

Product descriptions in this document are subject to change without notice.

© Agilent Technologies, Inc. 2010-2011

#### www.agilent.com www.agilent.com/find/modular www.agilent.com/find/security

For more information on Agilent Technologies' products, applications or services, please contact your local Agilent office. (For additional listings, go to **www.agilent.com/find/assist**.)

#### **Americas**

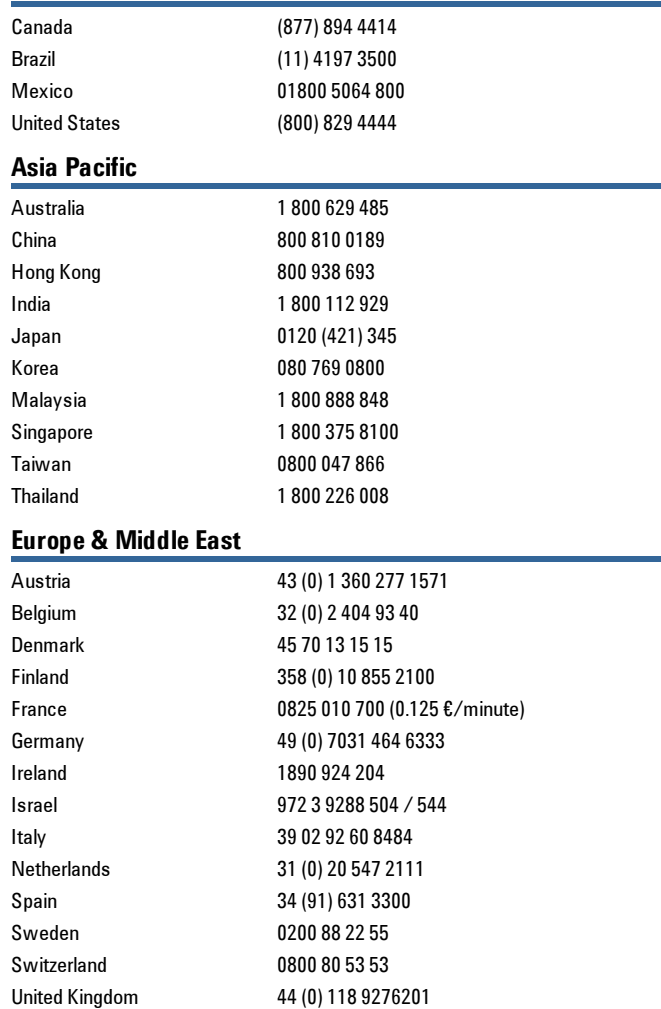

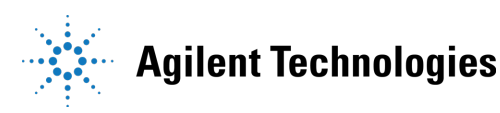